- Development of calculation models in order to evaluate the impact of disturbing loads on the distribution system.
- The disturbing loads considered are: induction motor, x-ray device, welding machine and electric arc furnace.

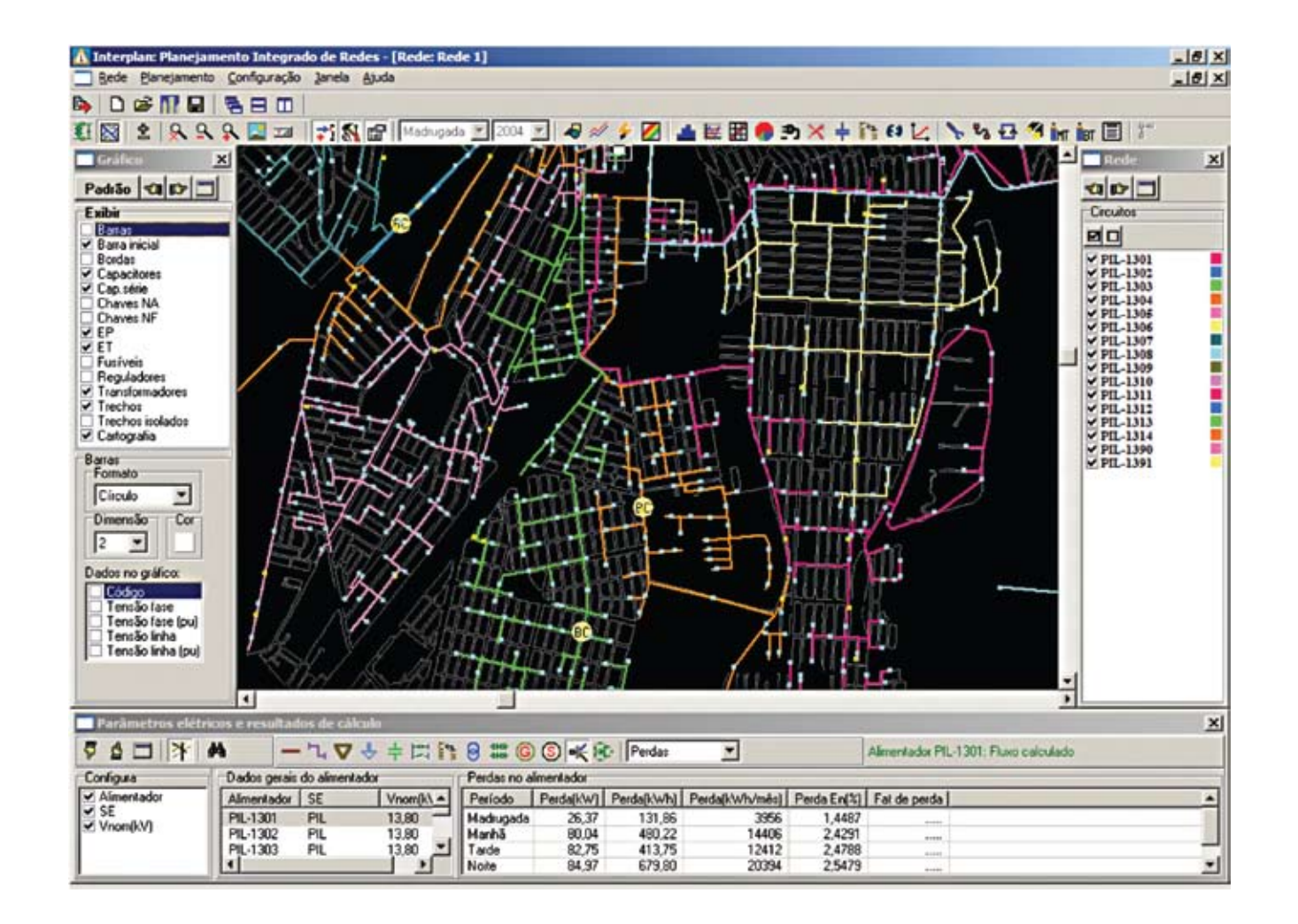

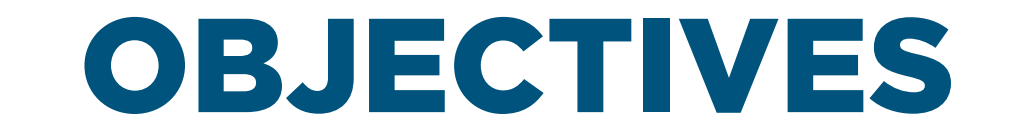

# APPROACH

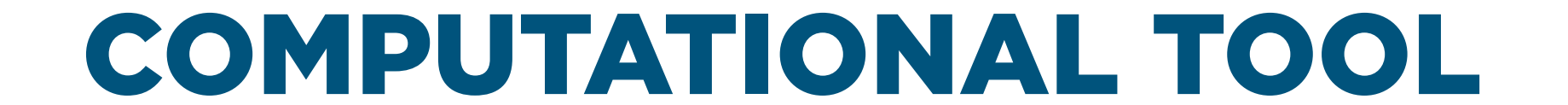

• Models for X-ray devices, welding machines and arc furnace.

- • Network and Load Models.
- Induction motor model for the transient condition.
- Acquisition of the electrical equivalent circuit through the nameplate data using an evolutionary algorithm.

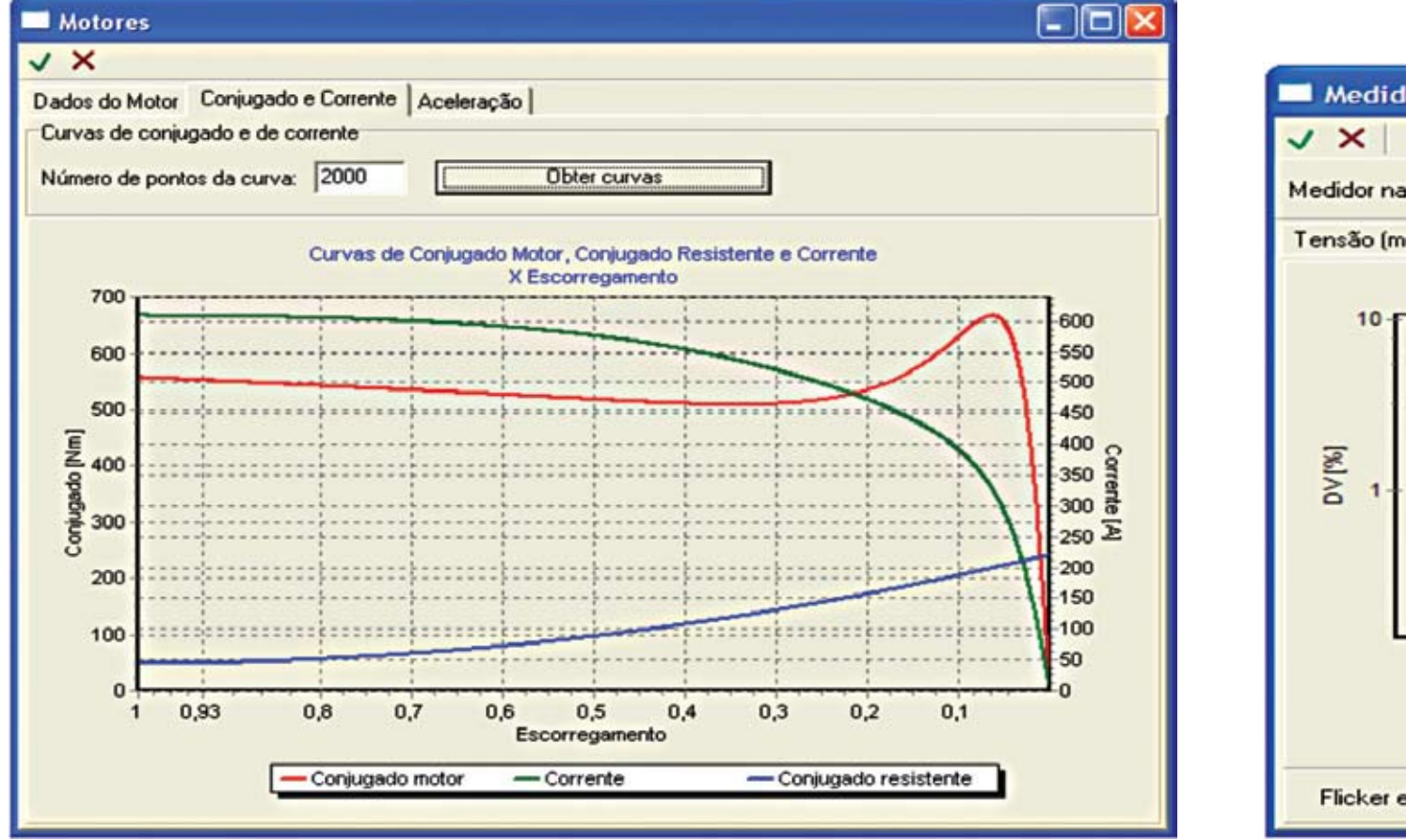

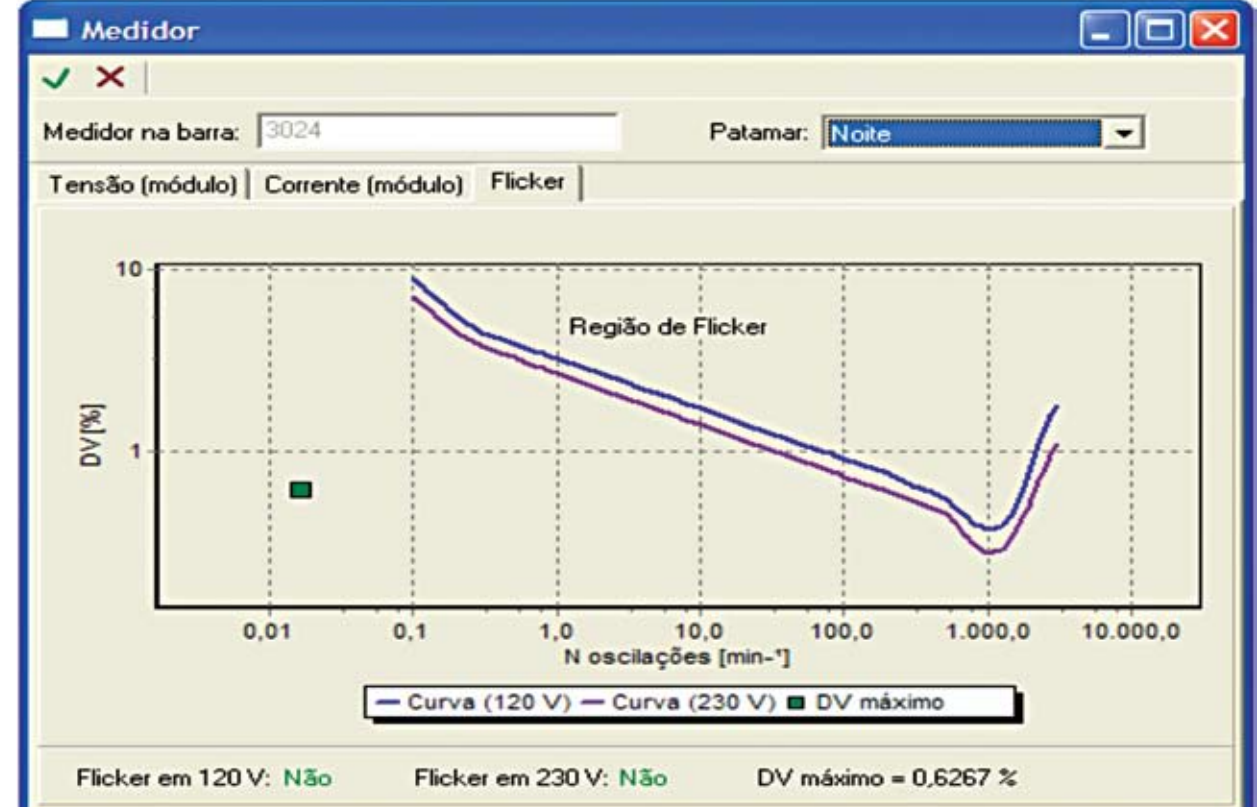

*Electrical equivalent circuit for the induction motor taking into account parameters variation*

*Current drained by the welding machine*

*Starting analysis*

*Parameters obtained with an evolutionary algorithm*

*Voltage X Time*

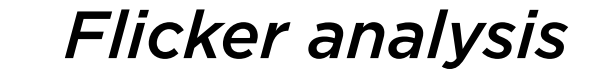

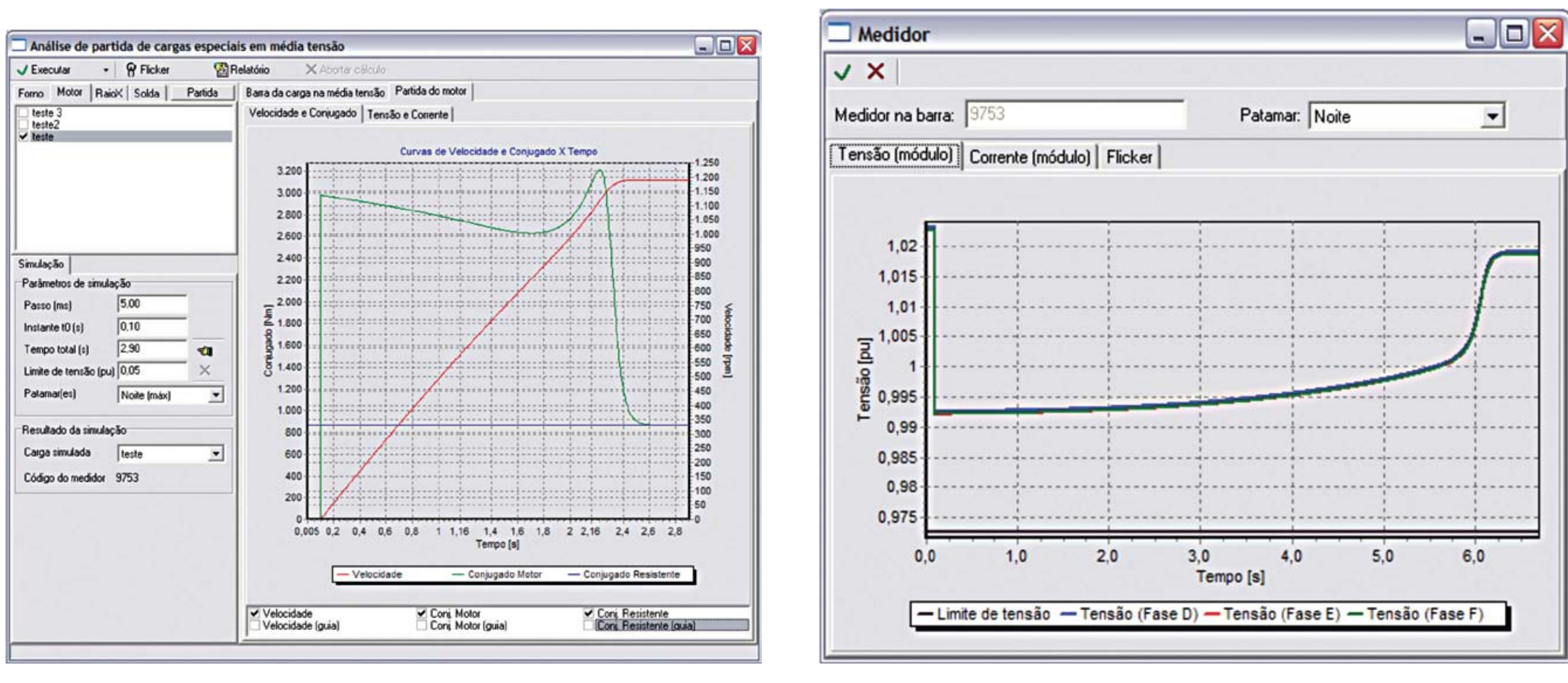

*GIS environment*

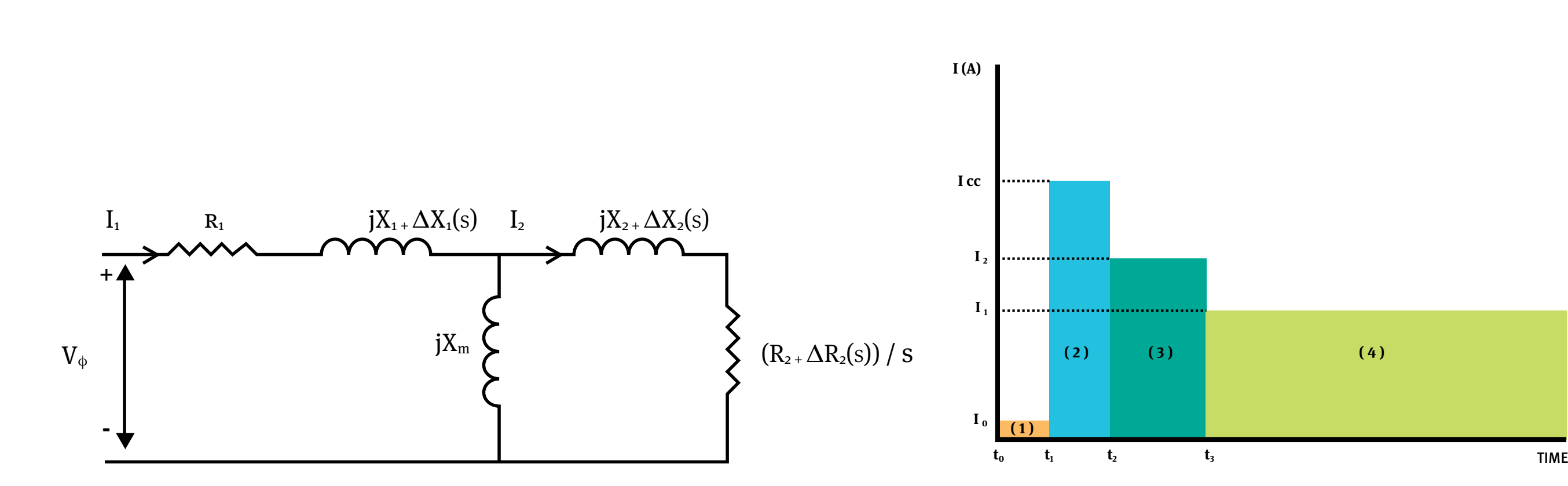

# **IMPACT EVALUATION OF DISTURBING LOADS ON SECONDARY AND PRIMARY DISTRIBUTION NETWORKS**

SESSION 2 - PAPER 0767

**20Th INTERNATIONAL CONFERENCE ON ELECTRICITY DISTRIBUTION Prague, 8 – 11 June 2009**

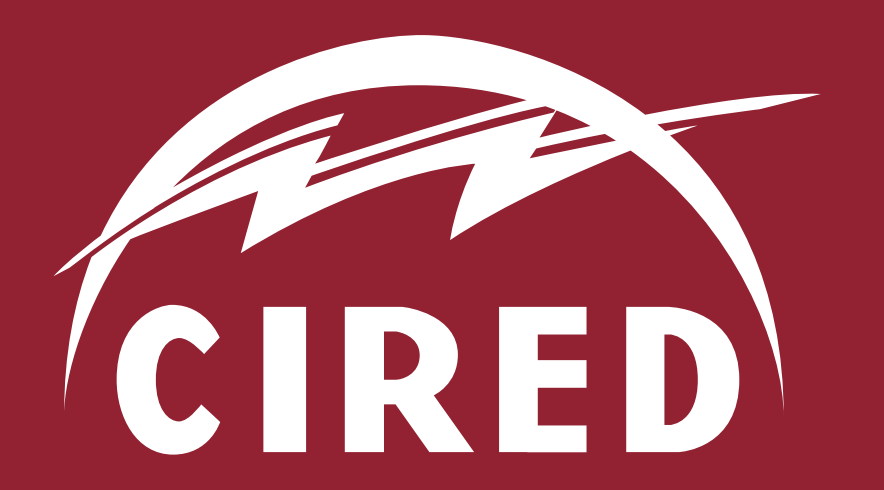

Tania Paola Ledesma Arango *USP, Brazil* 

Hernán Prieto Schmidt *USP, Brazil*

André Meffe *Daimon Engenharia e Sistemas, Brazil*

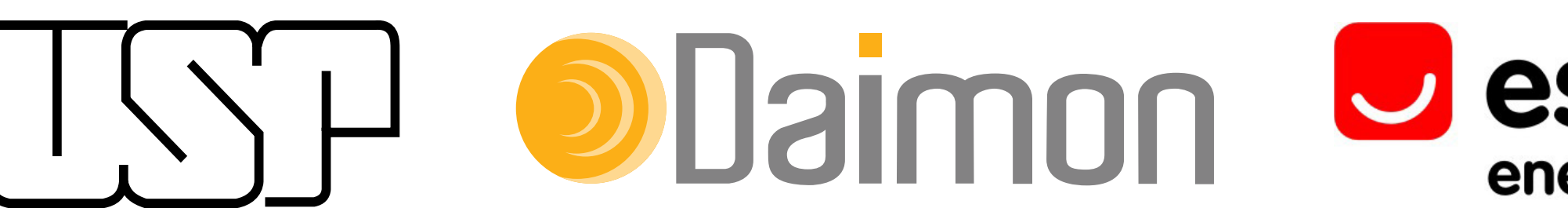

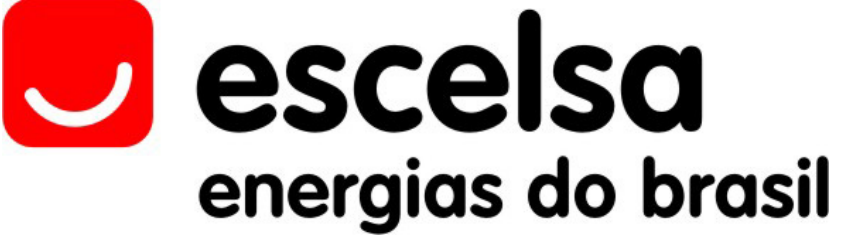

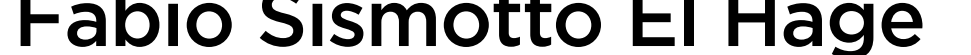

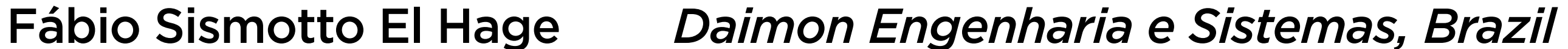

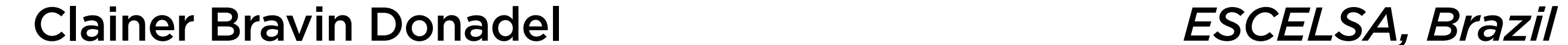

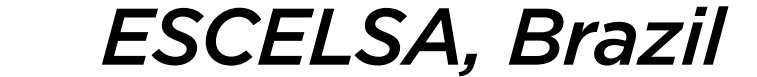

20TH INTERNATIONAL CONFERENCE ON ELECTRICITY DISTRIBUTION **PRAGUE, 8 - 11 JUNE 2009** 

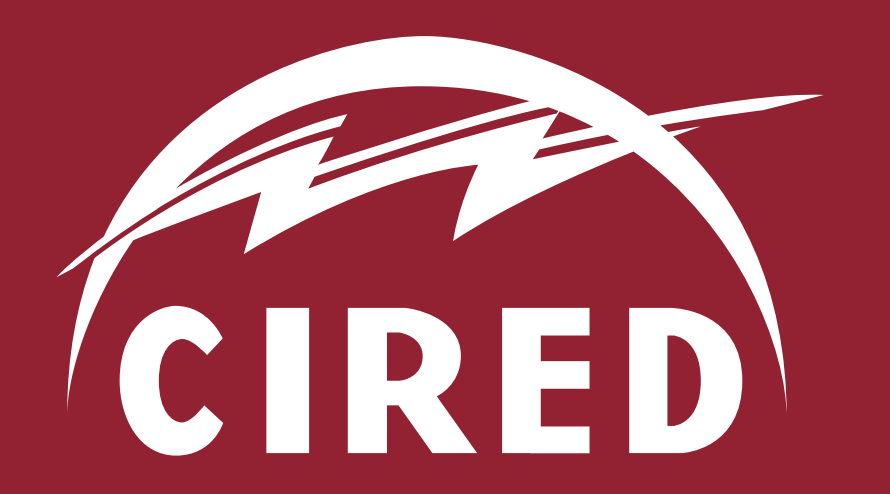

# **TARIFF STRUCTURE BASED ON A NEW** DEFINITION OF CUSTOMER RESPONSIBILITY IN POWER DISTRIBUTION SYSTEMS

**SESSION 6 - PAPER 0563** 

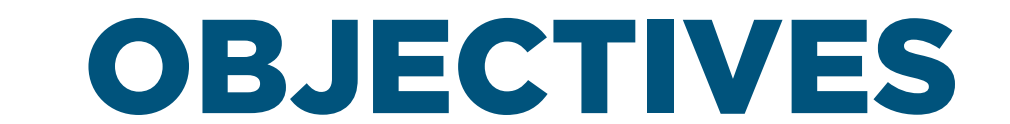

- To identify customer-types' responsibilities on marginal costs
- . To design a tariff structure for efficient allocation of the utility's permitted revenue

# APPROACH

- For several customers, active power is measured in a 5-minute interval for several days.
- Chosen Load curves are grouped using statistical correlation instead of k-Means with Euclidean distance.
- Customer responsibility is defined using a statistical correlation function.

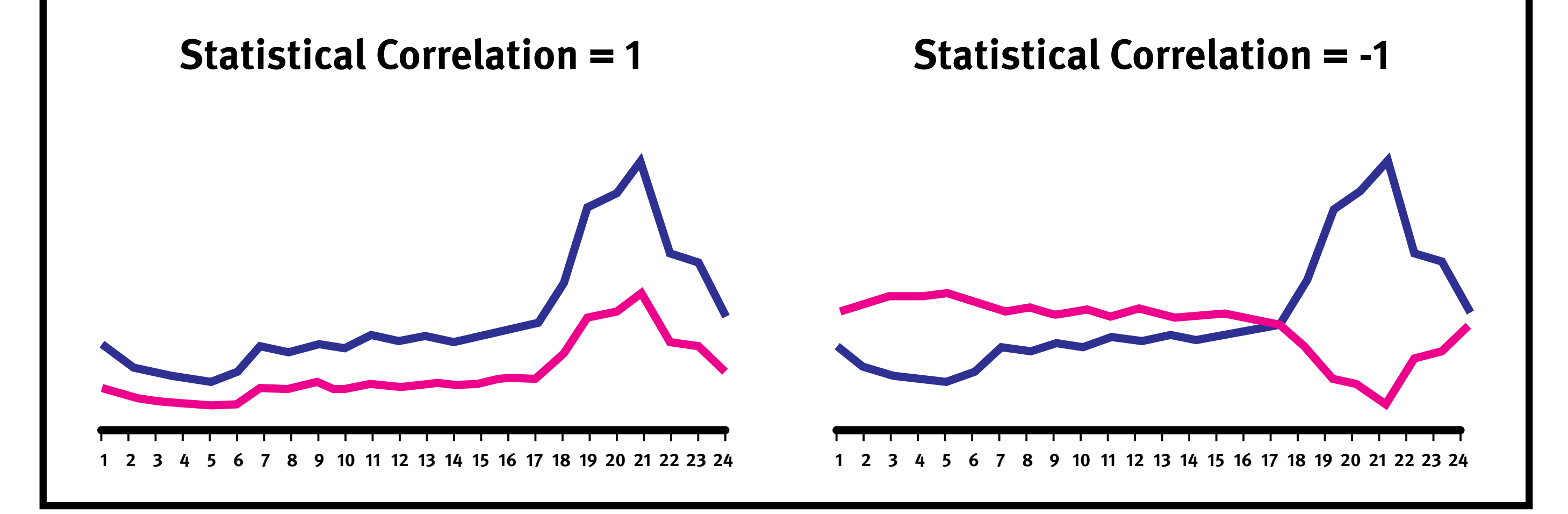

Evaluating similarity between two load profiles using statistical correlation between two data series

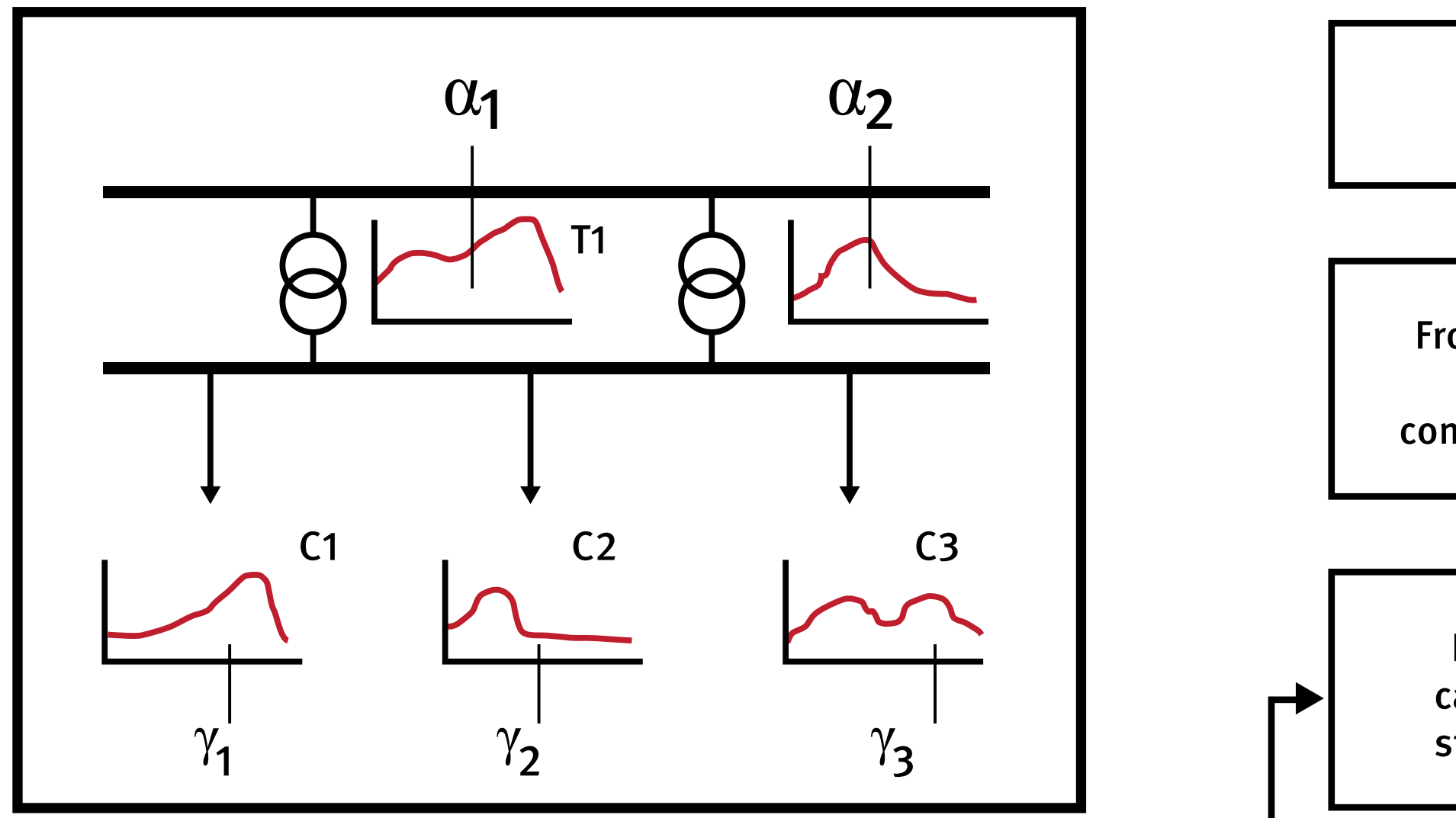

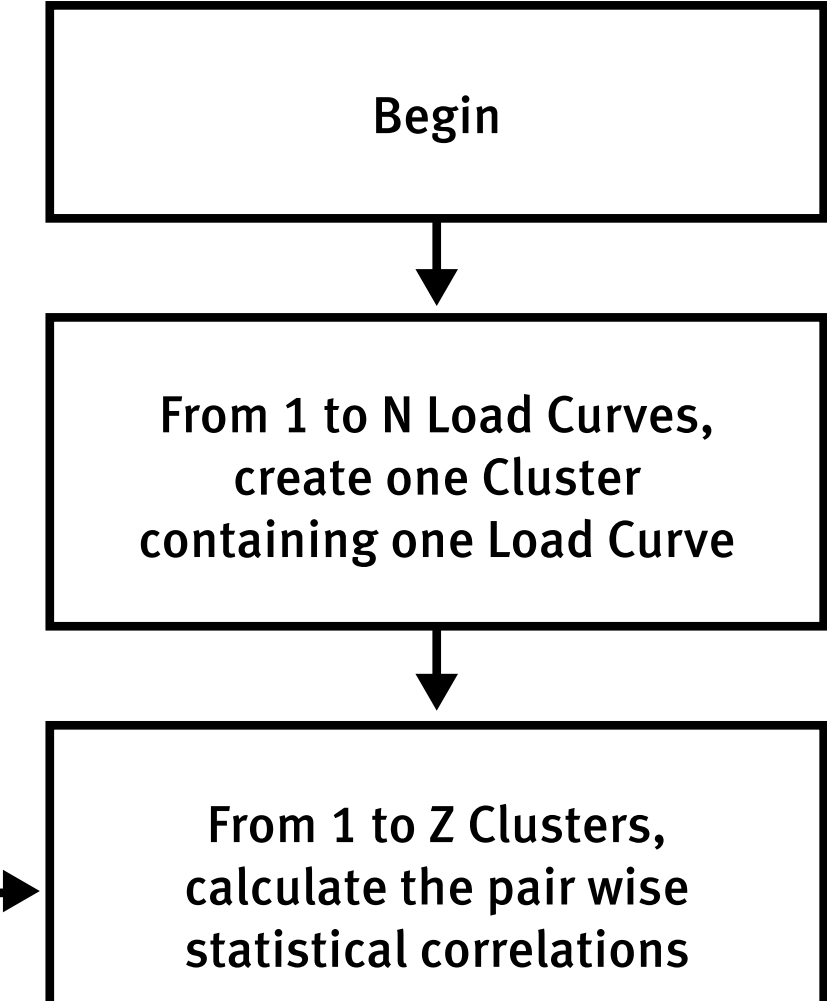

• Optimization process is formulated for solving the conditional probabilities problem.

# **RESULTS**

- Simpler and more efficient method for classifying customer load curves.
- Consistent tariff structure, based on customers' responsibilities on the usage of the distribution network

Two network-type load profiles and three customer-type load profiles

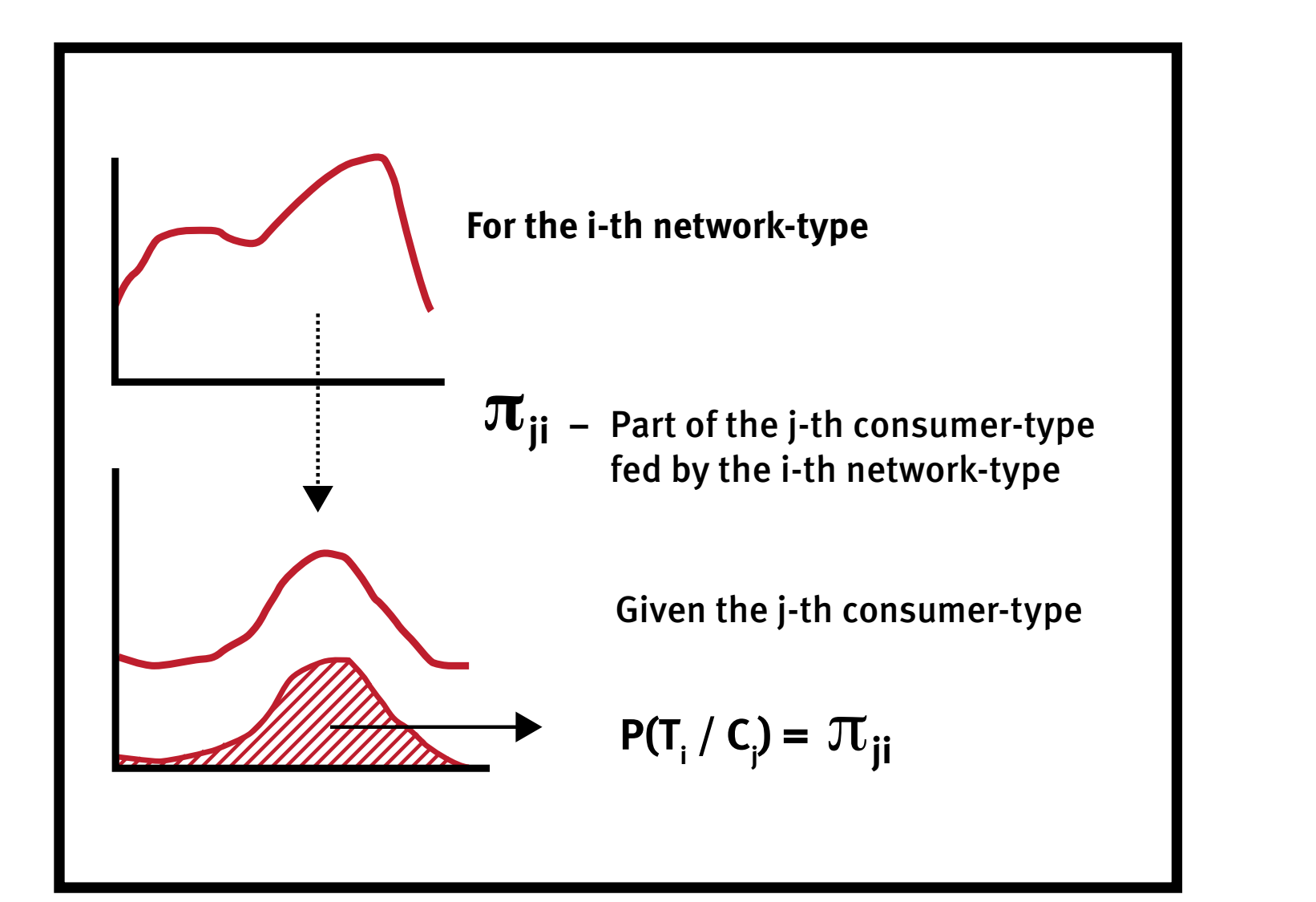

Definition of the " $\pi$ " variables, indicating how a customer-type will be fed by a network-type load profile

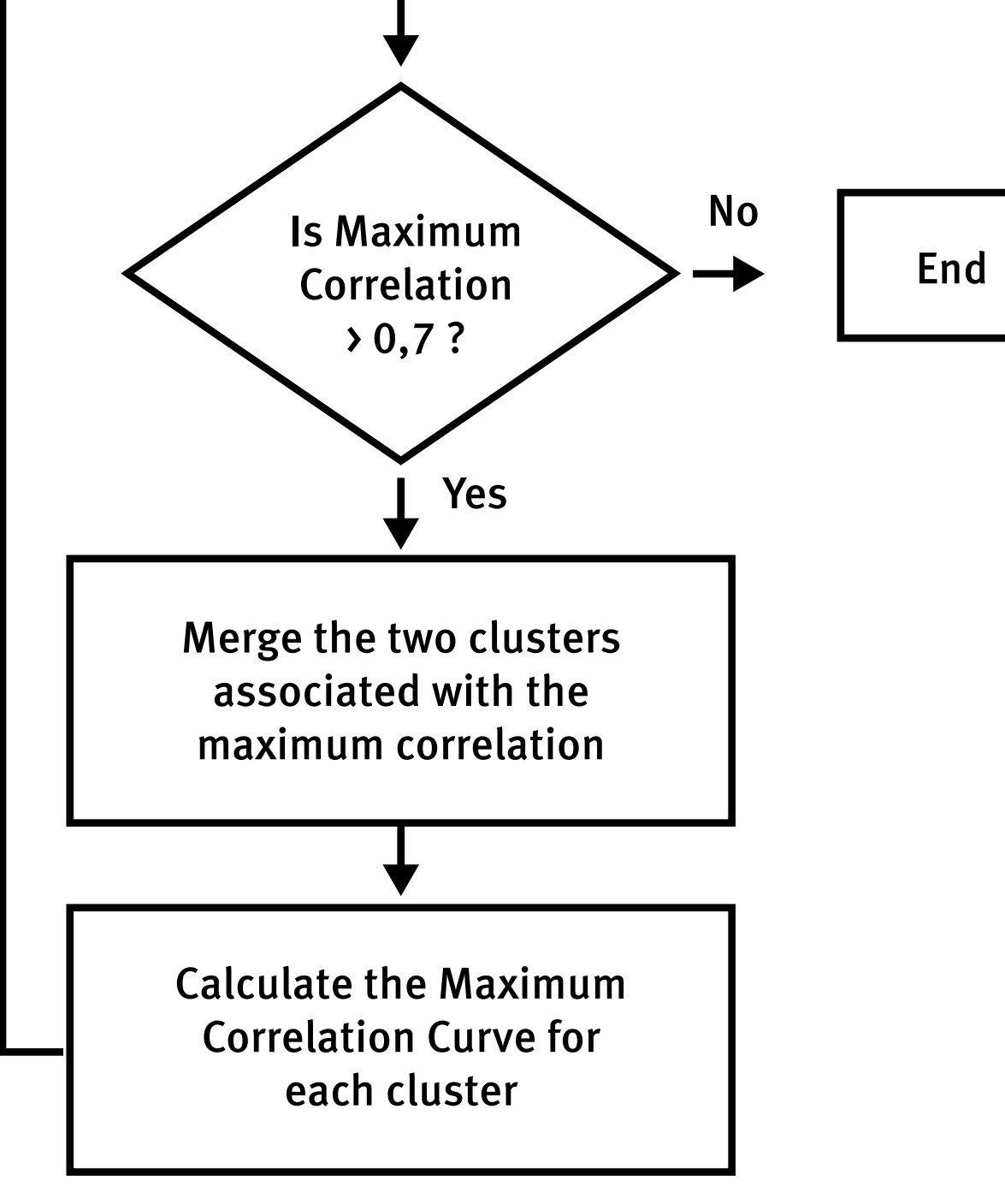

Load profiles classification using statistical correlation

**Fábio Sismotto El Hage** Daimon Engenharia e Sistemas, Brazil

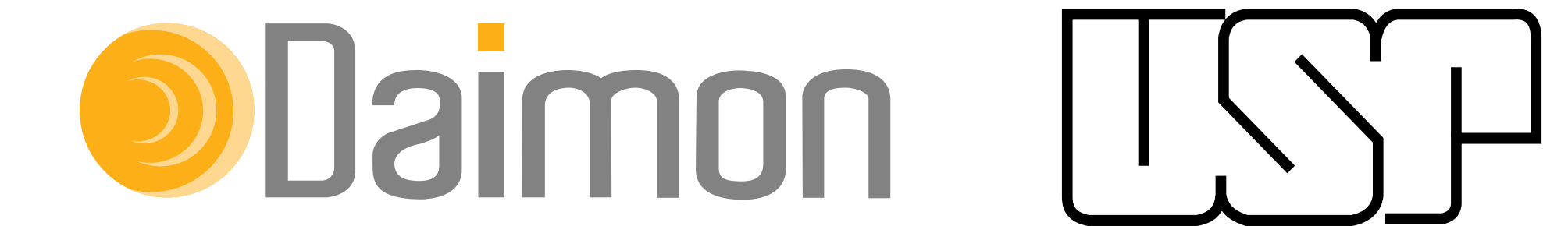

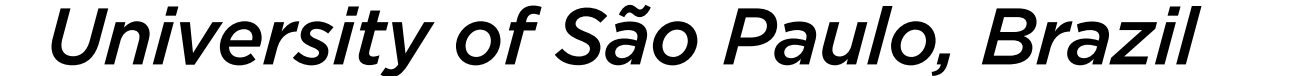

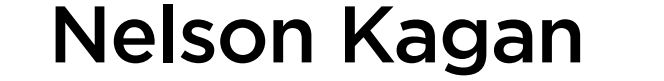

Cláudio Marcelo Brunoro *USP, Brazil.* 

Fábio Sismotto El Hage *Daimon Engenharia e Sistemas, Brazil.*

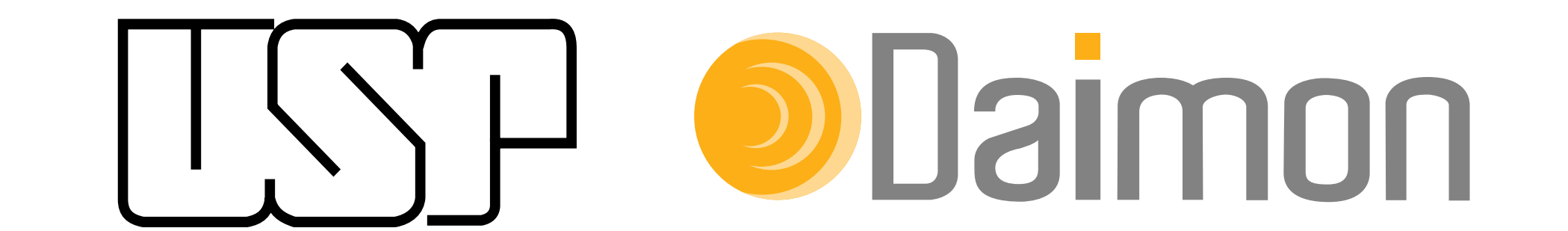

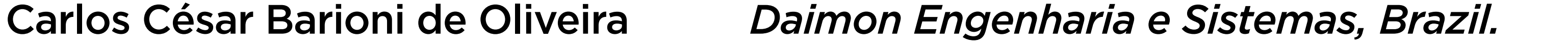

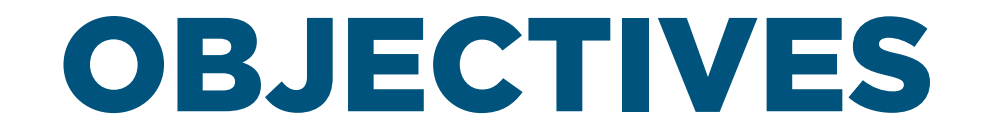

# APPROACH

## RESULTS

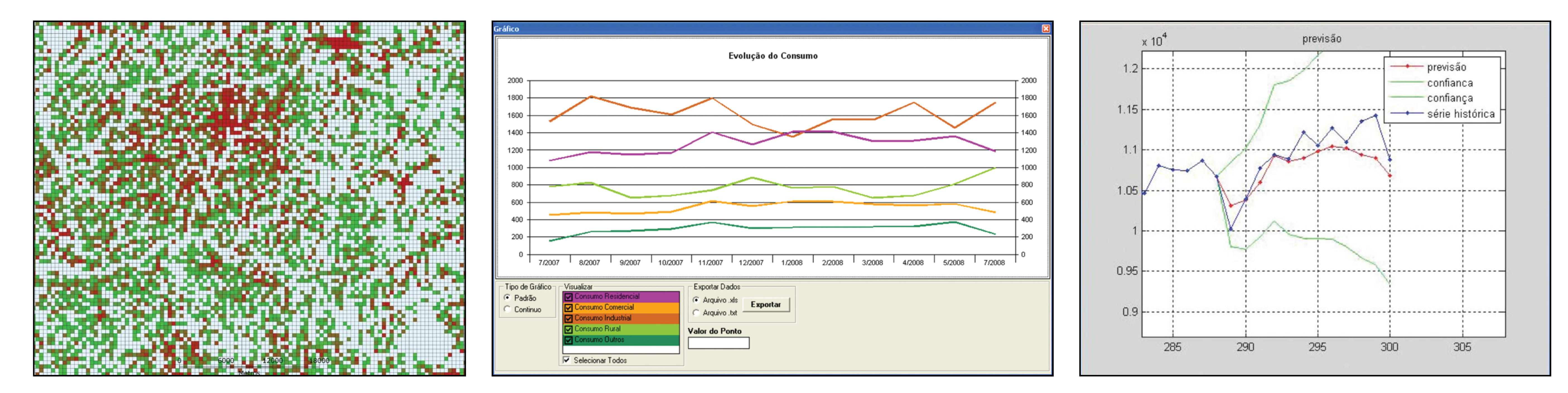

- • Forecast studies: global forecast and spatial forecast.
- • ARIMA Model (Box-Jenkins).
- Model in accordance with the Brazilian Regulatory Agency

procedures. *Integrated Model for the Spatial and Global Load Forecast for Power Distribution processes*

*Geo-referenced representation of the consumption per geographical entity*

*Historical series for the total consumption*

*and customer type Result of the time series forecast*

*Integrated Model for the Spatial and Global Load Forecast for Power Distribution processes*

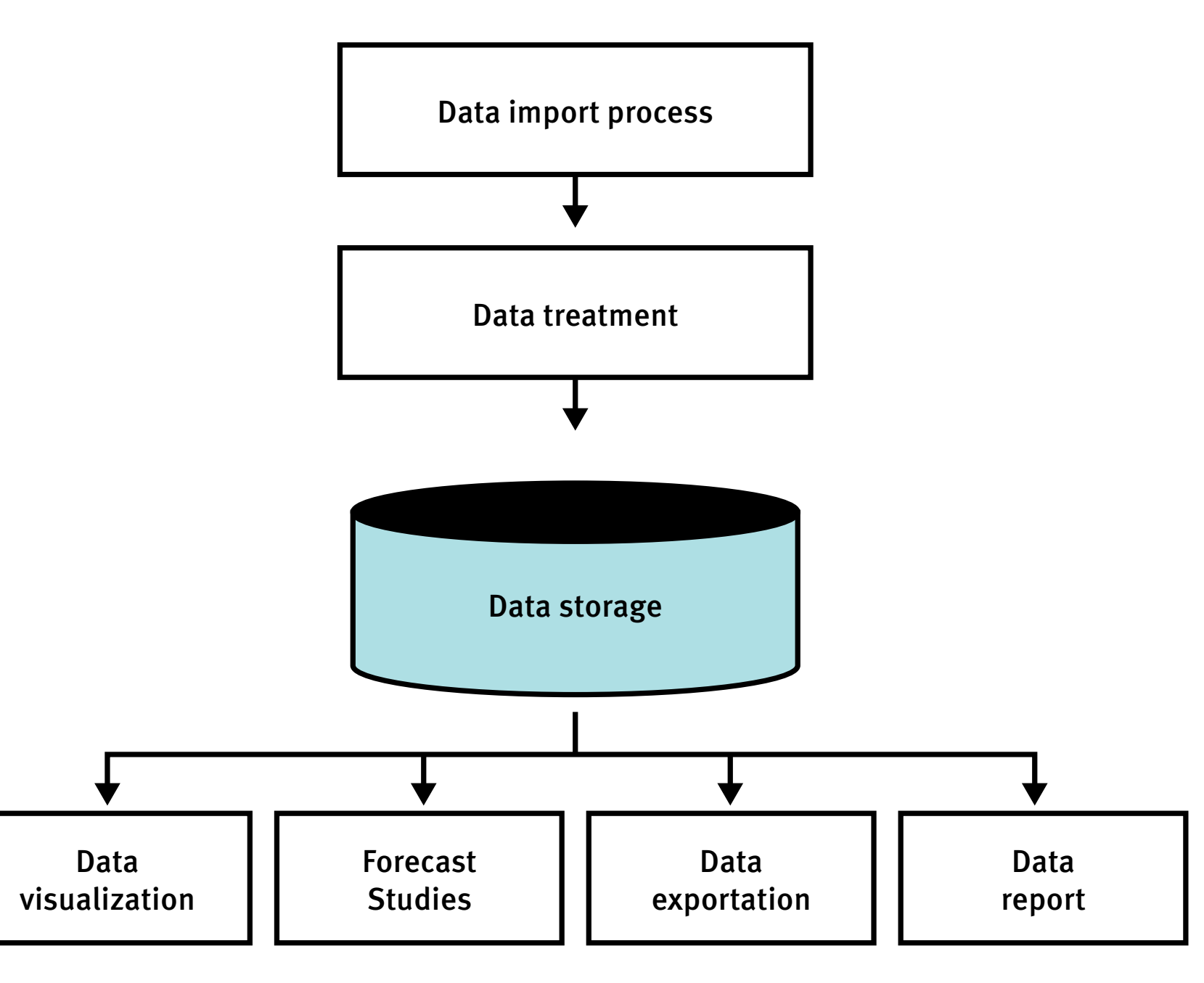

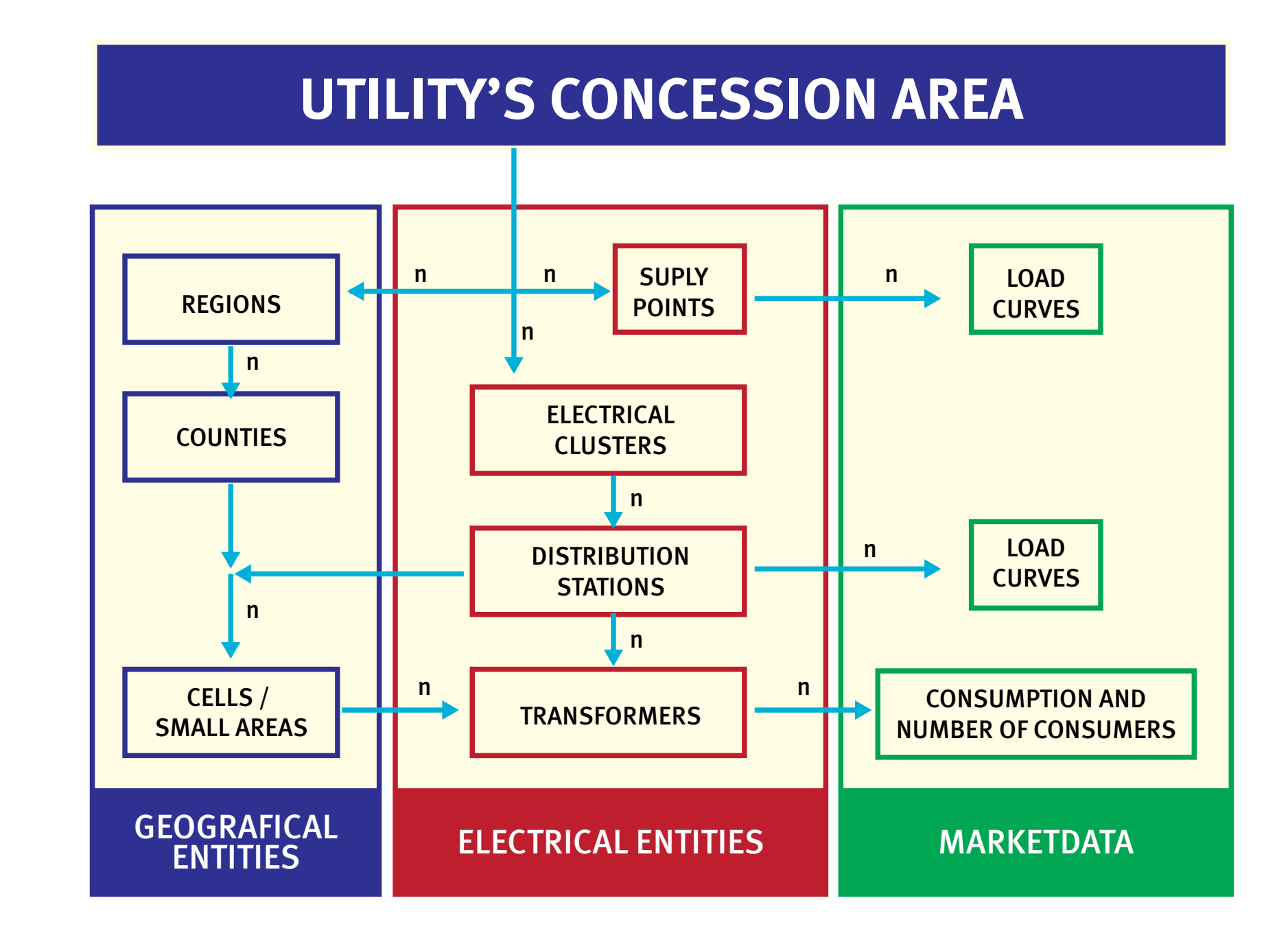

# **INTEGRATED MODEL OF SPATIAL AND GLOBAL LOAD FORECAST FOR POWER DISTRIBUTION SYSTEMS**

SESSION 5 - PAPER 0565

**20Th INTERNATIONAL CONFERENCE ON ELECTRICITY DISTRIBUTION Prague, 8 – 11 June 2009**

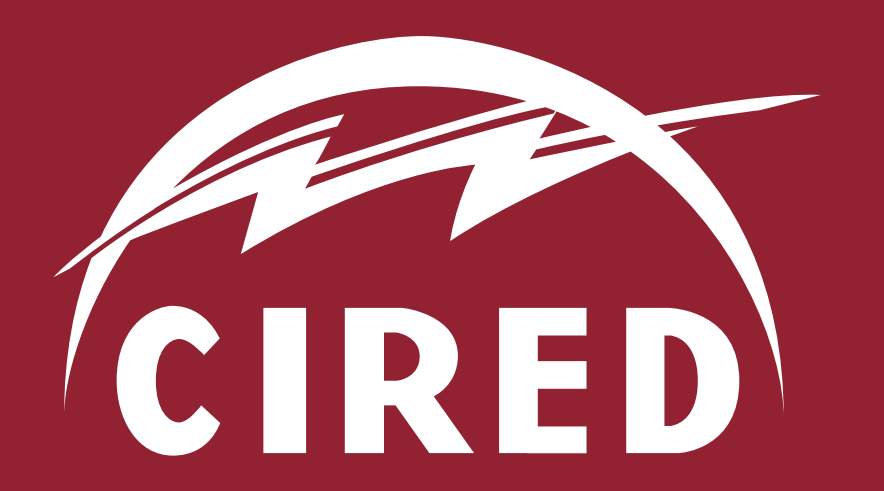

Presents the methodology and the application of a market study model based on Geographic Information System for electrical load studies.

## SOFTWARE PERTEC TECHNICAL LOSSES CALCULATION

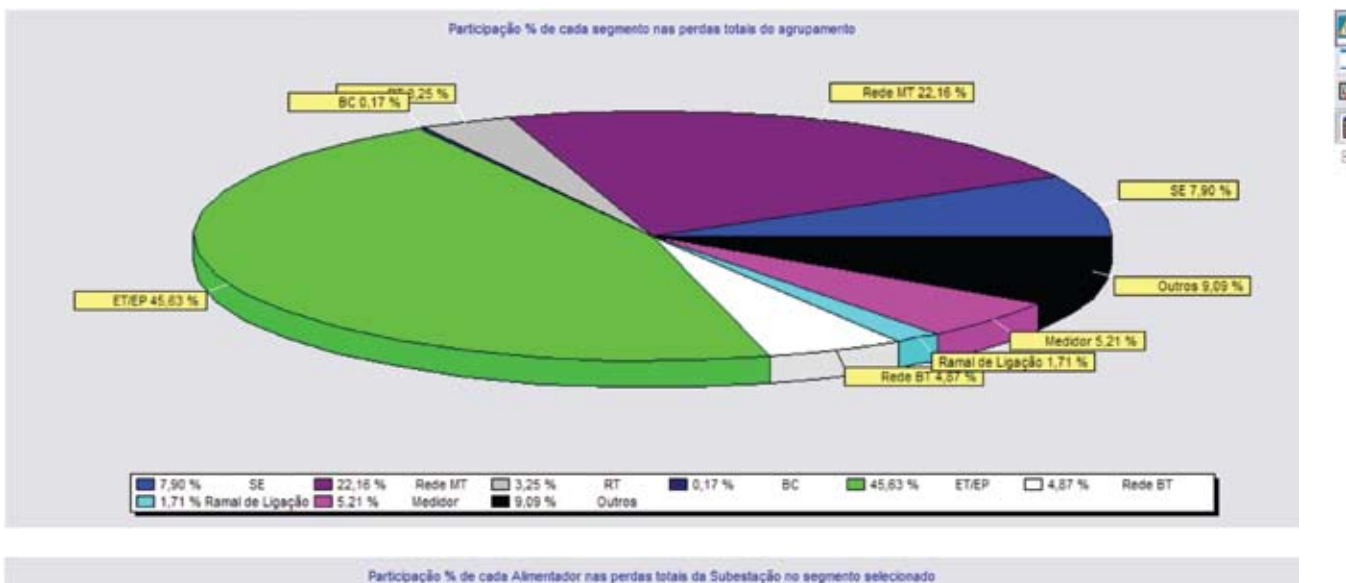

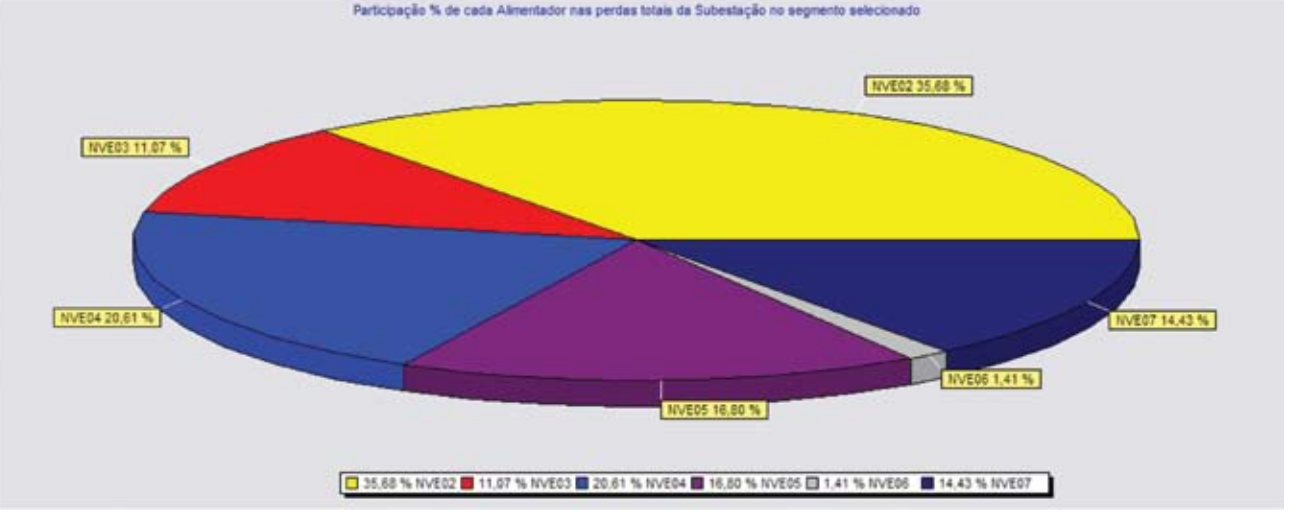

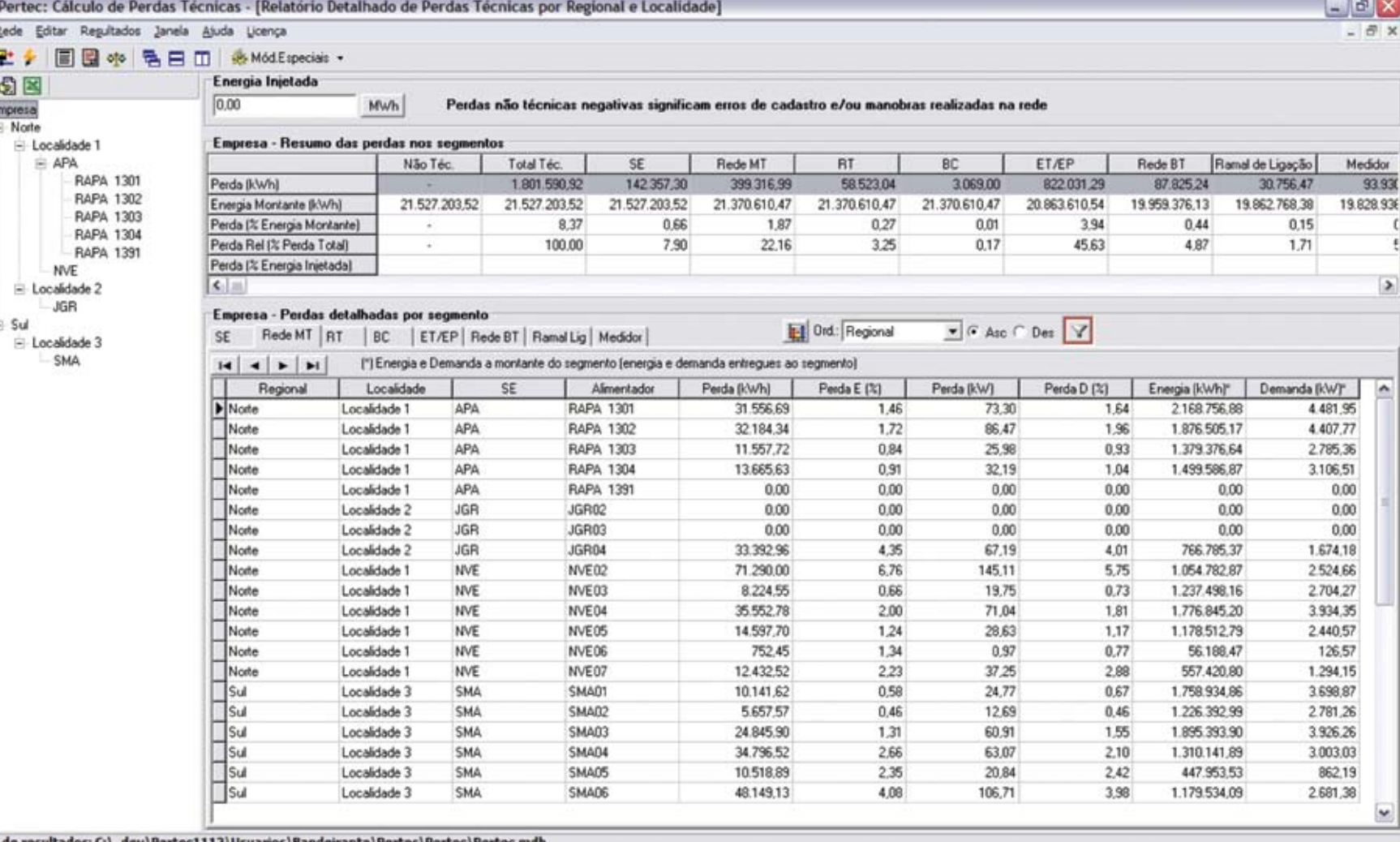

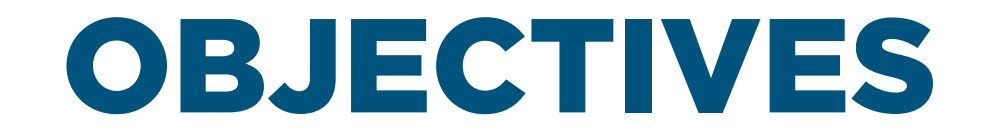

- Presenting a method for calculating technical losses with corrections from measurements.
- Calculating non-technical losses considering energy not billed.

## APPROACH

- From topological, billing and measurement databases, a correction factor is calculated. *Fiscalculated. Fermion Figure + Elimeted.*
- This factor is applied to billed energy and variable losses.

Method applied to 8 substations and 83 primary feeders. Entry and the settlement of the settlement of the settlement of the settlement of the settlement of the settlement of the settlement of the settlement of the settlement of the settlement of the settlement of the settlement **EXTREM** - EMPA - EMPA - EMPA - EMPA - EMV - EMV - EMV - EMPA - EMV - EMV - EMV - EMV - EMV - EMV - EMV - EMV - EM<br>External - Elizabeth - Elizabeth - Elizabeth - Elizabeth - Elizabeth - Elizabeth - Elizabeth - Elizabeth -

# **TECHNICAL LOSS CALCULATION BY DISTRIBUTION SYSTEM SEGMENT WITH CORRECTIONS FROM MEASUREMENTS**

Session 5 – Paper 0752

**20Th INTERNATIONAL CONFERENCE ON ELECTRICITY DISTRIBUTION Prague, 8 – 11 June 2009**

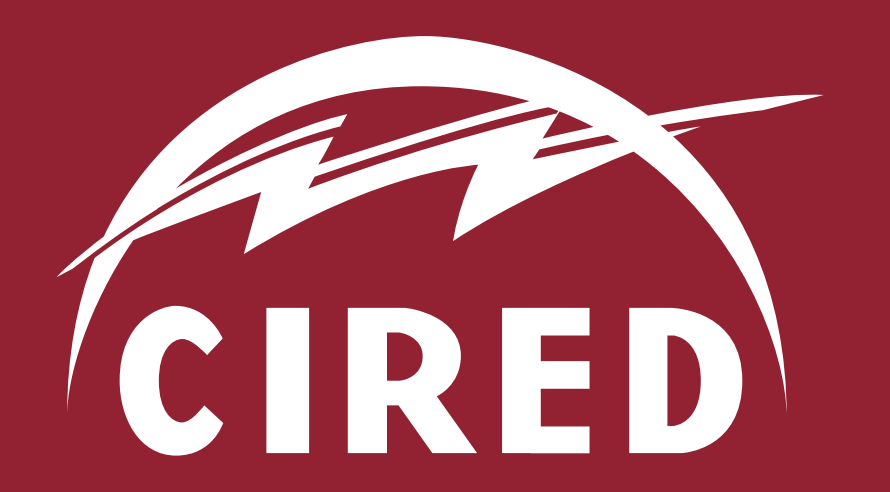

André Meffe *Daimon Engenharia e Sistemas, Brazil*

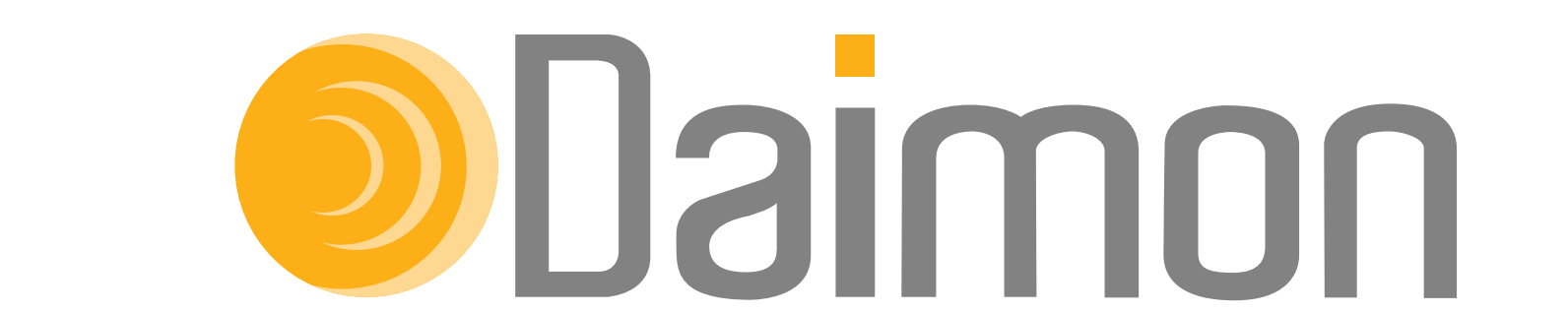

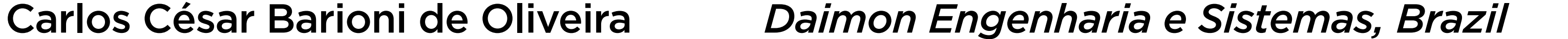

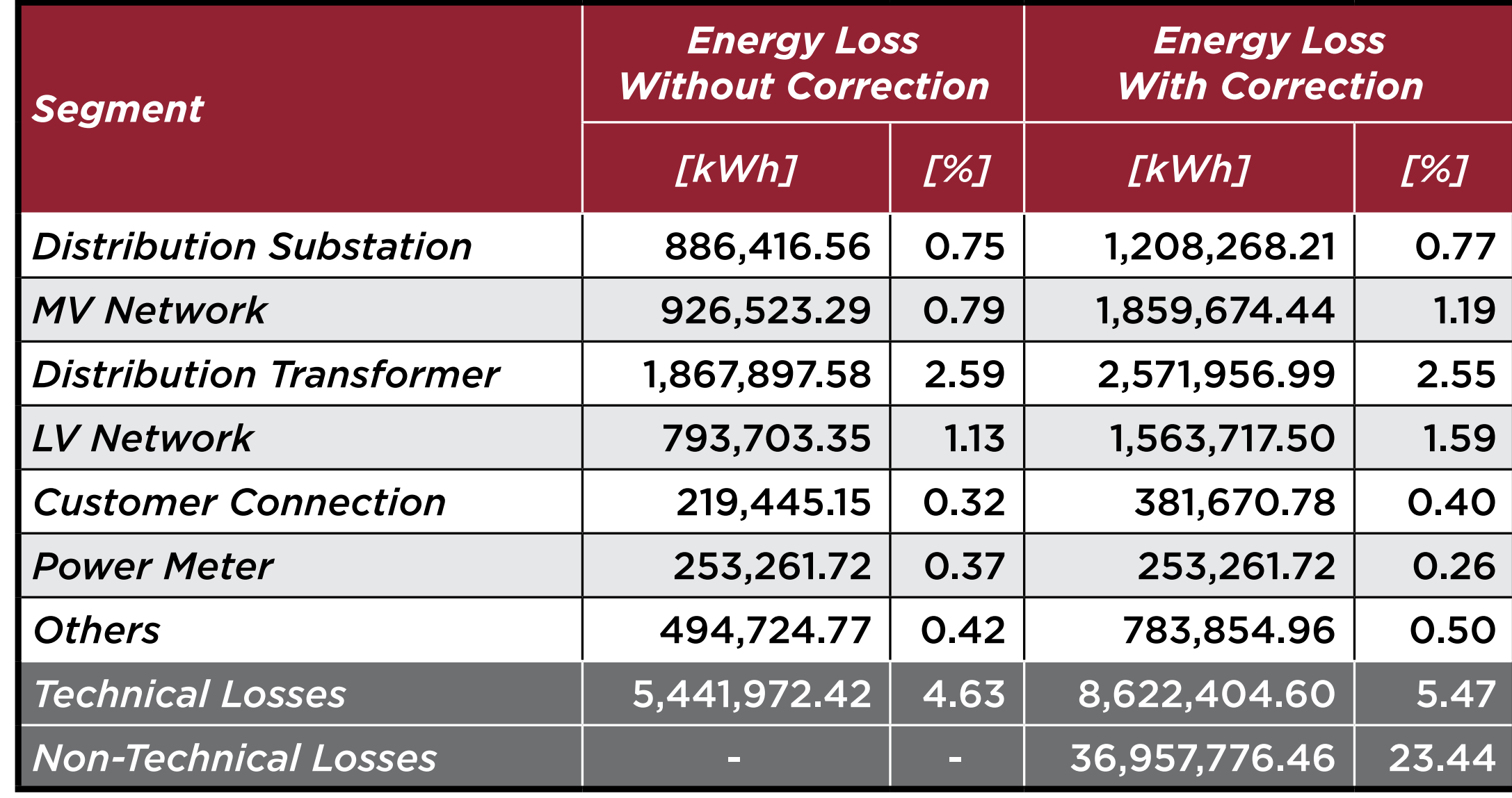

*2 . Elvar*

*2*

### *-ELV + ELV - 4. Elvar . (Elfixed - Emeas - EMV) 2 . Elvar -ELV + ELV - 4. Elvar . (Elfixed - Emeas - EMV) 2 . Elvar*

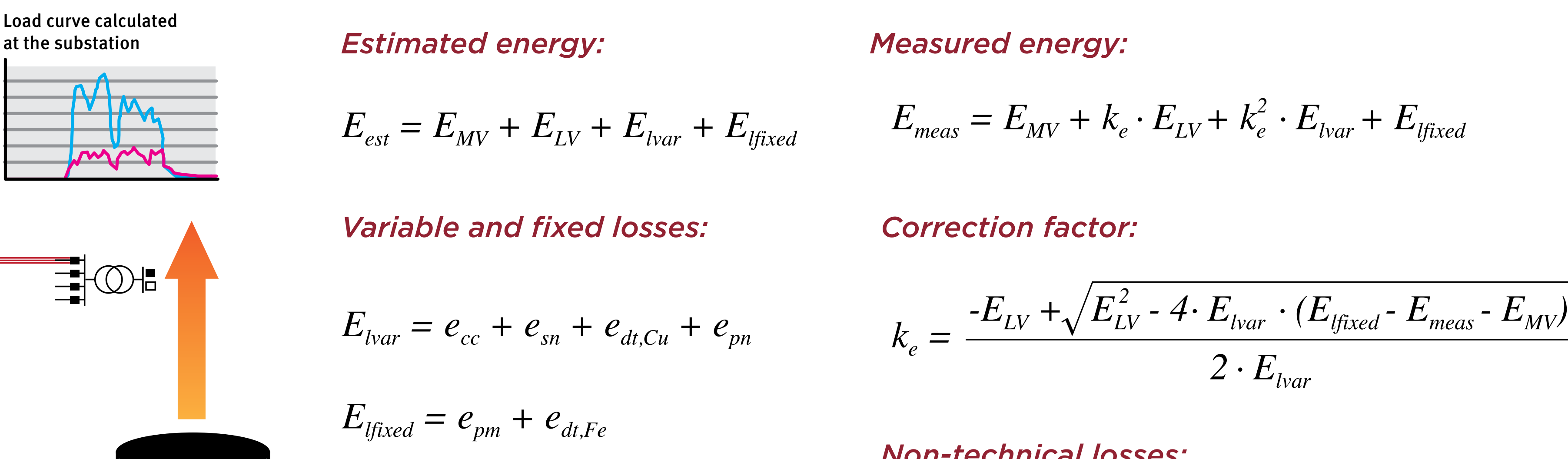

$$
E_{NTL} = E_{meas} - E_{MV} - E_{LV} - k_e^2 - E_{lvar} - E_{lfixed}
$$
 Database

*2*

*ENTL = Emeas - EMV - ELV - ke . Elvar - Elfixed Non-technical losses:*

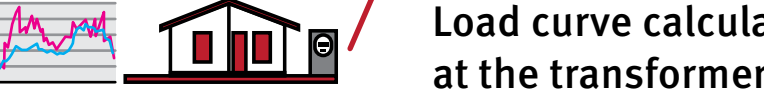

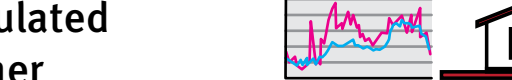

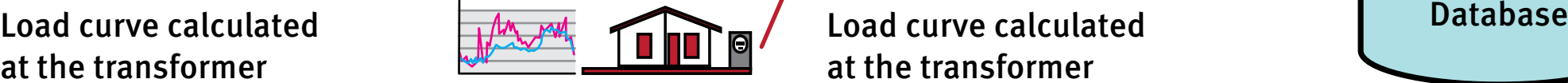

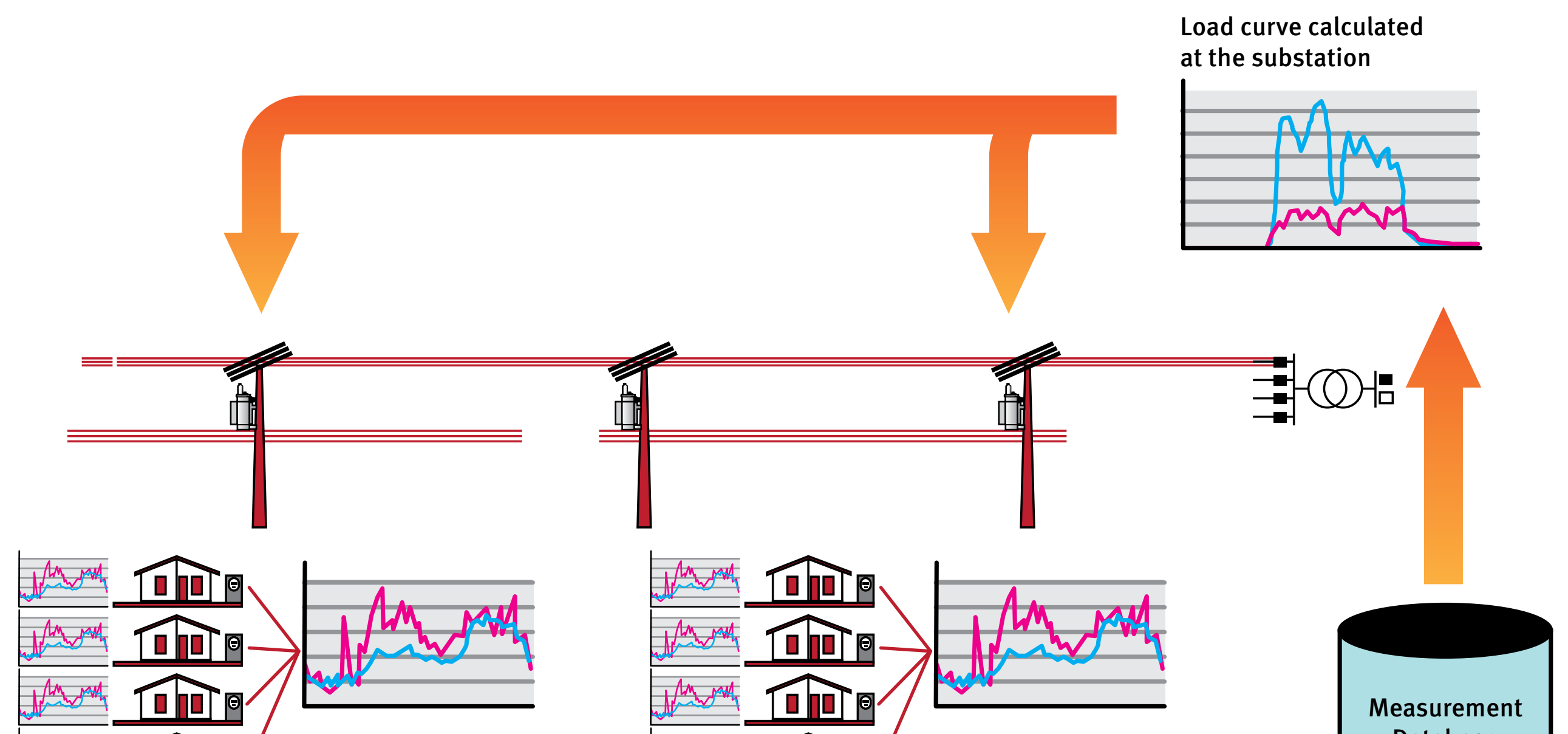